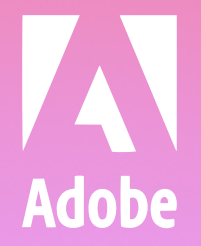

## the **INSPIRATION GENERATOR**

**Was fällt mir ein, wenn ich drei Wörter verbinde?**

**Dieser Starter-Pack enthält hilfreiche Tipps, Tricks und Tutorials, die dich inspirieren sollen, kreativ zu werden. Klick auf die Links, um deine kostenlose Testversion von Photoshop zu starten. Du kannst vielseitig verwendbare Bilder in der Adobe Stock-Bibliothek entdecken oder neue Design-Skills in unseren Tutorial-Videos lernen.**

# LEVEL UP FÜR DEINE SKILLS

**kann ich in 30 Minuten machen?**

**Sieh dir unter #BeatTheBlank an, was andere mit dem Inspiration Generator gemacht haben.**

## \_\_\_\_\_\_\_\_\_\_\_\_\_\_\_\_\_\_\_\_\_\_\_\_\_\_

□

 $\mathbb{R}^n$ 

### ERWEITERE DEINE VISUALS

**[Launch Generator](http://adobeinspirationgenerator.com/)**

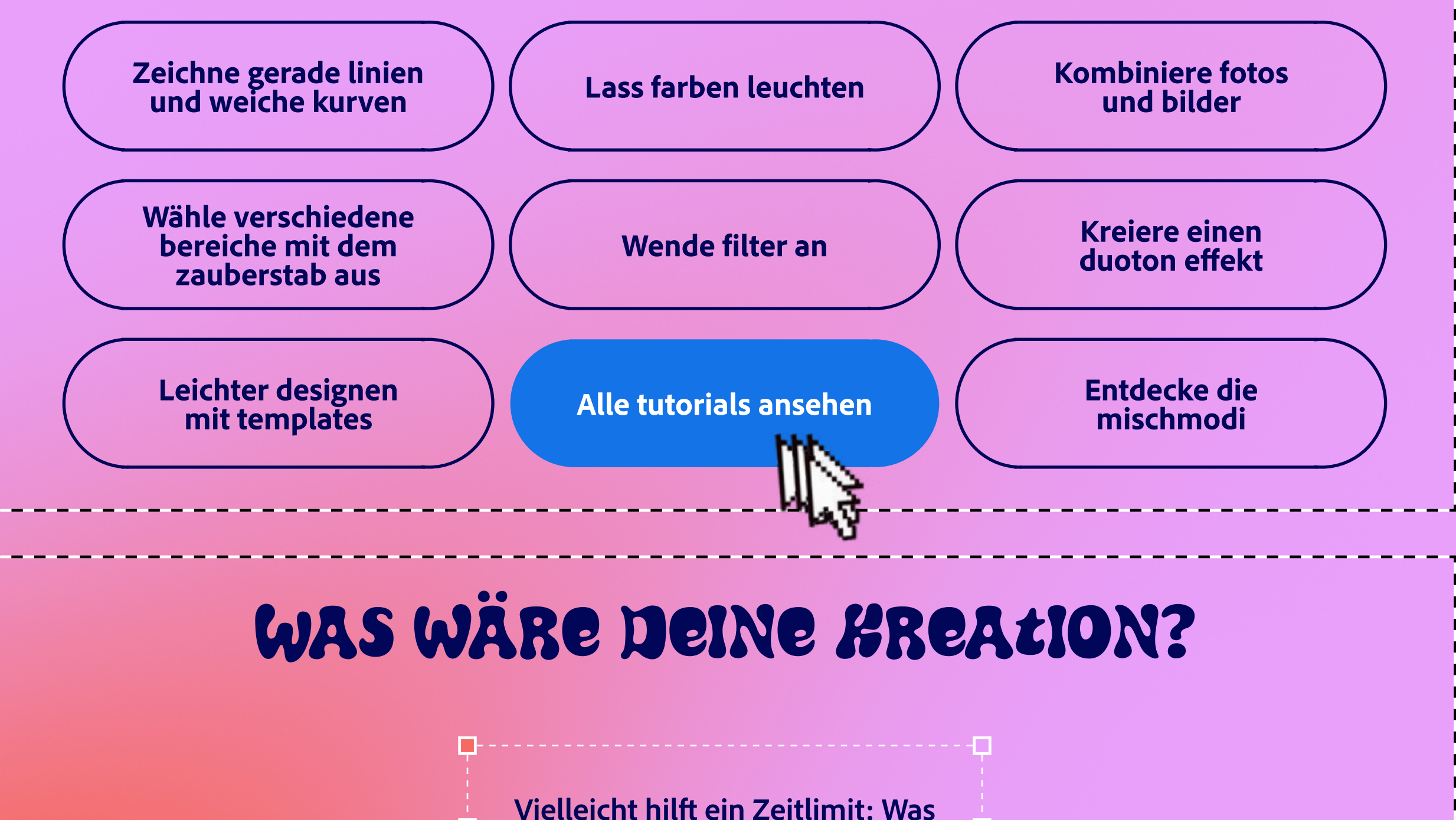

**[Adobe Photoshop](https://www.adobe.com/de/products/photoshop/explore.html?trackingid=9RQM45N4&mv=in-product) Runterladen**

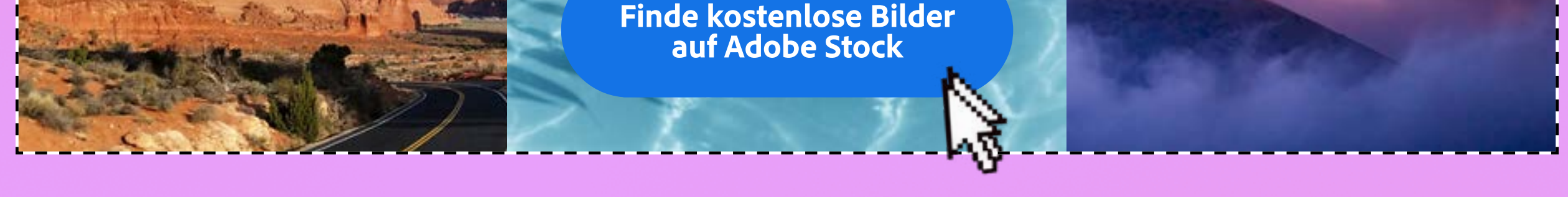